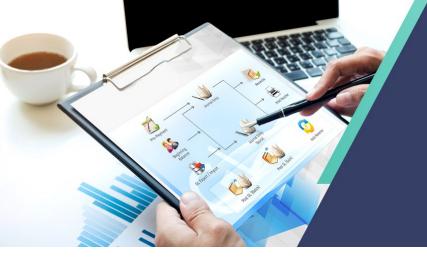

เปิดโลกใหม่ของการลงทุน เพื่ออนาคตและความสำเร็จที่ยั่งยืน

Grow your Business with

# Prosoft WINSpeed

# **Prosoft WINSpeed**

- Create your own My Menu
- Powerful Search Engine fast and easy to find
- Authorization based system with password access
- Fast and easy to use according to Accounting Standard
- Switch between users without exit application
- Work from branch office with modem login
- ▶ 10 Last recently use report feature
- Automatic data backup system with scheduling time and data restore system
- Able to working perfectly with mouse and keyboard to all screen
- Infinite define account period with an authorization system to close monthly period or annual period
- Approve Center system for an defined approval process such as approve purchase request, approve purchase order, approve quotation
- Able to define receipt conditions and payment conditions and show information in calendar style
- Report by date period with explain view option or summary view option
- Daily report can drill down to find where document came from. Real Time Report and Document

  Running from any branch office with combine branch or separate branch option
- Able to customize report and standard form or create report with crystal report tool.
- Able to create financial statement with combine or separate branch option
- Able to define date/month/year schedule for program login to prevent wrong date recording (Human error)

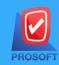

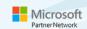

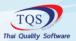

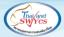

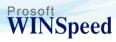

- View Report or Document running with combine or separate branches option in each module such as realtime credit sale report of all branches
- Job Alert of to do list feature and an appointment of user who logging in program.
- Audit trail report for information of user login activity history such as created, edited, deleted document
- Many option to define document running number such as 2 or 3 or N characters (AA,BB,CC.. or AAA,AAB,AAC...)
- Able to define document running number as a date (dd/mm/yy) for easy insert document later
- Able to set an prevent skip option of document running number setting
- Create Post GL in many type to record data example Post GL per each goods or Post with summary
- Support Batch post and real time post include of batch post sum (many documents to post GL in one voucher)

  able to choose document number for post
- Able to set many discount rate per good per bill in percentage or money amount example 2%,5%,100
- Able to set sell rate maximum at 10
- Able to set option to print out with or without preview and able to choose form before print.
- Data field in Master file can be input with Thai and English language.
- Thai and English report.
- Able to edit Master file any time. Program will reprocess data every report that use this master file.
- Able to set decimal notation maximum 4 digit of goods amount and price per unit.
- Every approval menu able to show authorize signature to show in the form.
- Able to set important level of account receivable.
- Able to create customer group, credit term, credit day according to approval person in each unit such as department.
- Able to audit credit limit in every screen related to account receivable.
- Able to set option of checking credit limit or cut off credit from payment or cheque honor
- A warning option set to alert when exceed credit balance in both purchase and sale.
- Able to check goods stock and sale stock in every screen of transaction.

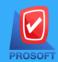

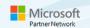

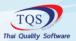

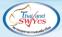

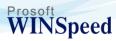

- Able to whole system deficit stock checking.
- Infinite goods description and able to specific description type for usually record goods description.
- Support partial receive-payment.
- Able to record receive-payment by billing document/billing with not billing document/billing
- Able to scan cheque type for print out payment cheque from program.
- able to set status of payable account, receivable account and bank account (inactive and on hold)
- An option to record purchase from goods receive document or not.
- Able to set many conditions of billing and receive billing for each receivable and payable account with calendar to combine.
- Able to set many conditions of gather and pay for each receivable and payable account with calendar to combine.
- Can set Tax rate if there is any change from revenue
- Support barcode type goods.
- Support serial type goods and able to generate serial portion.
- Support LOT No. type goods and expire date type goods.
- Warning alert when has a transaction with expired goods.
- Able to communicate data with POS system (POS-Pro)
- Able to in input infinite contact list of receivable account (include contact list of company commonwealth)
- Able to define income and expenses code for recording other credit purchase, credit sale, petty cash, advance as you wish.
- Able to print out payment cheque from program screen with security to prevent duplicate.
- Data copy option for change data to new recording help you save time to record.

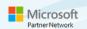

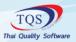

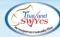

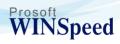

#### Sales Order

- An Inquiry menu keep and get detail of customer and goods for provide information to customer
- An Estimate menu for record of price estimate able to record any detail directly or refer data from an inquiry
- Able to record transaction that have foreign money.
- Support consignment sale type
- Able to record customer shipment due date.
- Able to record shipment place for each customer.
- Able to specific customer credit date and credit balance.
- Able to specific credit term according to department those sale goods.
- Lost document prevention system when the document referred to any transaction.
- Able to view daily of quotation, credit sale and shipment date from calendar with month period, document number or customer id as a criterion.
- Prevent to edit document when the document has referred to any transaction for protecting from changes.
- Able to clear unwanted quotation, sale booking and sale order document.
- Each of all item's screen have document status for show information.
- Picking slip menu for convenience picking of each warehouse.
- Sale statistics menu for sale system and marketing analysis.
- Sale history menu for record sale information and latest sale price.
- Quotation approval menu for executive approving before send to customer.
- Able to set on hold status of inquiry document, estimate document, quotation document, confirm order document and sale order document.
- Able to copy quotation document for customer require and faster than riv al.
- Able to copy confirm order document, sale order document, credit sale document, cash document, credit note and debit note document.
- Able to customize form of quotation, confirm order, sale order, tax invoice, invoice, cash bill as you wish.
- Reference document-based system for shorten new record such as quotation refer to confirm order transaction and sale order transaction.

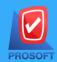

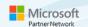

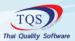

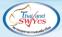

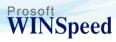

- In case of sale recording step by step of confirm order and sale order, program will automatic control confirm balance and remain order balance.
- An option to checking credit limit at the beginning of sale order transaction.
- An option for checking quotation over credit, sale order over credit, sale over credit, sale over confirm order, sale over sale order, warning alert when has deposit of account receivable, sale lower than cost, confirm order over quotation which has to be set in SO system.
- An option to checking credit limit at the beginning of sale order transaction.
- An option for checking quotation over credit, sale order over credit, sale over credit, sale over confirm order, sale over sale order, warning alert when has deposit of account receivable, sale lower than cost, confirm order over quotation which has to be set in SO system.
- Sale stock report show goods remain balance with account balance, re order (PO), back order (sale order), order quantity (confirm order that confirmed but not cut off stock include of serial no. goods type).
- Able to inquire cost and goods stock remain.
- Able to inquire sale history by data period selected goods or account receivable as you wish.
- Able to inquire remain order, goods must be shipped or wait to ship by time period.
- Able to checking customer credit.
- Able to record deposit with or without tax.
- Able to record sale without goods beginning balance.
- Able to record sale without using quotation, confirm order and sale order system.
- Able to copy bill for fast billing.
- Able to reference sale order transaction for instantly billing.
- Automatic default price for each setting unit. Automatic show sale price of defined campaign such as latest sale price, latest sale price of customer, promotion, pricelist.
- Able to defined tax rate for each account receivable such as 7%, 10%.
- Able to selected tax type (Exclude vat/Include vat/Exemption vat) and defined sale type (goods or service) in recording screen.
- Able to inquiry sale history of product by customer, product, sale type, time period as criteria as you wish.
- When record credit sale program will send data to all relate system just in one screen such as cut stock balance, report output tax in VAT system, general ledger in GL system.

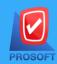

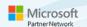

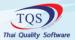

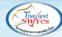

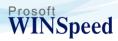

- Able to change tax invoice form as your own wish.
- Able to cancel tax invoice and able to replace tax invoice.
- Support goods pack sale, LOT sale, serial sale.
- When account receivable exceeds credit limit, able to temporally increased credit by an authorize person.
- Warning alert system for safety stock.
- Warning alert when sale price lower than cost.
- Able to sale with or without tax in one tax invoice.
- Able to set default ship to place for each customer and can set many ships to places.
- Able to receipt debt of cash sale with cash, cheque receive (many), credit card, money transfer and any receipt detail such as other expense, withholding tax in one document.
- Able to separate journal book sale controlled such as credit sale journal book, cash sale journal book.
- Sale history analysis more than 10 latest times for showing price, credit, cash discount and others agreement for help considering credit increasing.
- Able to analyze sale for month, quarter, half a year and annual analysis and keep data as sale statistic.

#### **Purchase Order**

- Able to do prices survey before decide to purchase
- Able to do prices comparison before decide to purchasable to record PR according to go ods confirm document in sale system
- Able to record PR document, PO document separate by branch, department and job
- Able to copy, on hold and clear PR and PO document Able to do PR without define goods id in goods registration (just use only name)
- Able to do PR without supplier name
- One PO can be reference to many PR (many to one)
- An option to automatic show purchase price such as latest purchase price, latest purchase price order by supplier or standard price
- Able to record PR without account payable, goods price or unregister goods (just use only name)

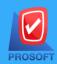

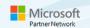

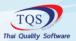

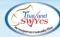

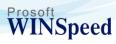

- Able to set automatic approve option to PR and PO after already store PR and PO document
- Able to record credit purchase non stock (beside account payable)
- Able to refer PO from credit purchase non stock data
- Able to refer payment deposit document to record cut-off credit purchase, cash purchase, record credit purchase non stock and settle payment
- Able to checked accrued goods after send PO to supplier
- Analysis report of latest N time purchase history and credit term to help purchase decide
- Purchase history report order by supplier, goods, purchase type or time period as you wish
- Cash purchase able to be paid by cash, cheque or bank transfer, able to record more than one payment cheque together with others payment and withholding tax
- Able to prepare cheque for payment and then refer to record Cash purchase
- Able to record purchase without use PO system
- Automatic update data to all relate system in one screen when record credit purchase such as increase goods in stock system, input tax in vat system and ledger account in GL system
- Able to record PR, PO and purchase goods with or without tax in the same tax invoice or include
   -exclude Value tax or except tax
- Able to separate record goods and service
- Able to record discount per good or whole bill with many discounts rate of money amount or %
- Able to adjust balance be equal to invoice in case of miscalculate of account payable
- Able to record lot purchase, serial purchase and able to set manufacturing date /expired date by input lot number or serial in record screen
- In case of lot type goods able to immediately input lot no. or serial no. on goods receive, cash purchase or credit purchase screen
- Able to record credit note and debit note with or without reference of old tax invoice and option to affect stock or not.
- Support multicurrency in whole system from PR, PO, credit purchase, cash purchase, deposit payment, credit note/debit note
- Able to purchase over the account payable approved balance
- Able to purchase over the approved balance
- Warning alert when there is deposit receives from account payable

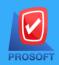

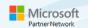

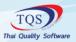

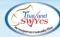

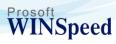

- Deposit payment able to be cash, cheque or bank transfer and able to record bank fee, others income, cheque, moneys transfer, withholding tax or input tax
- Able to record allocate expenses such as insurance, freight, shipping, import tax to be each goods cost according to credit purchase document and able to choose allocate type such as by values, amount, percentage or your own defined
- Able to Partial approve, full approve or not approve
- There are record of approve purchase order or not approve
- Able to purchase by specific lot, serial and goods age able to record shipping place in PR and PO document
- Able to purchase over approved amount
- Able to print out goods receipt document from PO or not.
- Goods Received record able to be lot, serial and expire date
- Able to receive goods over the purchased amount
- Able to record purchased with goods receive document, purchase order document or nothing
- Able to set duplicate option of tax invoice and shipment document number.
- Able to record purchase order payment due date
- Able to record purchasing shipment place
- Automatic decrease stock and post to input tax when record credit note
- Automatic update data to all relate system when working credit and debit note transaction such as update stock, report in VAT system, ledger account in GL system
- Able to record credit note and debit note only with money without affect to stock
- Able to calculate price per unit when specific goods amount and money
- Able to purchase order with many counting type
- Able to record billing person and payment person from supplier
- Able to view goods cost or purchasing history and while recording data and able to view report of accrued receive/ accrued payment while recording data able to create goods purchase report to purchasing department that can help decide what goods should purchase with the best condition to purchase
- Able to specific condition of supplier to purchase from such as lowest price, shortest lead time or choose supplier directly

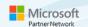

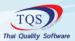

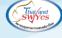

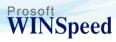

- Able to specific shipment area if already have data in EM/AP able to show data in PO recording screen
- Record purchase with free add goods include free add with or without cost value, separate shipment fee from purchase and able to specify account payable of shipment.
- All purchase record, credit note, debit note able to set to goods purchase, asset purchase or expense. (Must define correct reference in GL)
- Purchase with free add has field to input make that item value to zero in price per unit.
- Support import business, able to record added cost and able to link to SO system for goods reserve of customer that have back order.
- In receive goods invoice from supplier step, able to record cost include other expense such as shipment fee, tax by spread summary expense with calculation of each goods value and unit, able to define method of spread expense calculation by goods value, boxes or quantity.
- Able to comparative audit goods receive quantity and purchase quantity equal or not.
- Support over payment.
- Able to view history of reference document and drill down to view stub information.

#### **Accounts Receivable**

- Able to record credit sale non stock (in addition to account receivable)
- Able to create bill receive document by reference from sale invoice, credit note and debit note (C/N,D/N), other credit sale non stock (Many to many or One to many).
- Able to generate bill receive.
- Support partial bill issue.
- Able to change bill acceptance form and receive voucher as you wish.
- Able to view tax invoice report/ due bill issue of shipment invoice.
- Able to view due invoice report.
- Able to view due invoice with billing issue or not.
- Able to view payment date from bill issue, bill acceptance calendar also can drill down for stub information.
- Able to view receipt report, accrued account receivable from calendar and drill down for stub information.

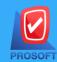

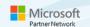

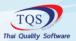

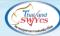

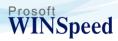

- Able to view receipt calendar, accrued account receivable, receipt from bill issue, bill acceptance calendar, hoard calendar.
- Able to create receipt voucher (before receiving) in case of customer want receipt voucher before payment without cutoff account receivable balance from program.
- Able to view receipt voucher report (before receiving) with receipt or not receipt.
- Able to black list and cancel black list account receivable and report.
- Customer control system.
- Able to view report of accrued invoice.
- Support partial receipt.
- Support receipt and deposit with foreign currency exchange rate.
- Able to calculate profit-loss of currency exchange rate form receipt and deposit.
- Able to record receipt by reference from not receive bill and receive bill document together.
- Able to record by reference from account receivable document, bills receive, receipt voucher (before receiving) or deposit item (Many to many or one to many references type).
- Able to receipt with cash, cheque, money transfers, deposit, packing credit, credit card and others receipt detail such as others expense, withholding tax in document.
- Able to specific many cheque numbers, money transfers numbers, packing credit numbers and deposit numbers for one receipt.
- Able to immediately view bank statement balance when receipt by cheque.
- Able to view detail of accrual liability, waiting cheque, remain order of each account receivable.
- Able to define account aging analysis period and showing average payment time compare with credit term.
- Able to view each customer information at any time.
- Able to analyze account receivable aging and analyze forecast future payment.
- Able to print account receivable card, account statement, envelop, label, statement of account.
- Able to view history of account receivable card, account statement.

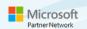

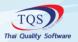

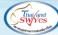

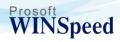

#### **Accounts Payable**

- Able to record beginning balance of each account payable with or without tax and separate by department.
- Able to record beginning balance of each account payable both services and goods.
- Able to record credit non-stock by reference form PO or deposit payment.
- Support whole system multicurrency.
- Able bind currency with foreign account payable.
- When daily defined currency rate the system will automatic calculate and changes to Thai Baht.
- Able to reserve currency rate in the future in payment day system will use currency rate that reserved to calculate
  - for reserved invoice in other hand normal invoice will use currency rate at present.
- Able to view profit-loss form currency rate, system will calculate and compare currency rate from create account payable date with payment date.
- Able to forecast payment of foreign account payable, summary report by currency.
- In case of there is outstanding balance in currency exchange rate, able to view profit-loss from exchange rate by calculate and compare currency rate from create account payable date with viewing information date.
- Able to checking re order of each supplier.
- Able to specific payment date form receive bill.
- Able to pre-payment for account payable payment preparation with infinite cheque record.
- Able to record pre-payment by reference account payable document, receive bill document, deposit document (Many to one). In case of pre-payment have currency exchange rate able to view profit –loss from exchange rate.
- Able to record payment by reference from account payable, receive bill document or prepayment (Many – to – one).
- Able to record payment by reference from not receive bill document or payment with receive bill document.
- Able to view bill acceptance date, payment date from receive bill, payment date from calendar and able to drill down to view stub information.
- Able to change bill receive form as your own wish.

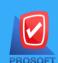

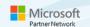

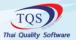

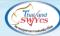

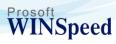

- One cheque can paid to many accounts payable, one cheque able to paid many times until the out of money value on cheque.
- Able to calculate cash discount in case of paid on due period.
- Support partial payment or over payment.
- Able to cancel payment of each document number.
- Able to print out payment cheque, withholding tax certificate, PND 3, PND 53 from payment recording.
- Able to paid with cash, cheque, money transfers and any expense detail such as cash discount, interest, bank fee, others income in one invoice.
- Able to print out payment cheque, withholding tax certificate, PND 3, PND 53 from payment recording.
- Able to define account payable aging analysis.
- Able to specific supplier payment due period for each invoice.
- Information on calendar show payment date, receive bill date, payment from receive bill and able to drill down for information of stub and detail of each account payable.
- All screen able to view reference history of document and able to drill down to stub of refer to document.

# **Inventory Control**

- Able to define sale price as these
- Define standard purchase price, sale price and standard cost (standard cost, maintain cost, transfer cost)
- Define price list, promotion specific for each customer and able to discount each item or group for each customer group with time condition.
- Able to set many goods discounts level with money and percent (%) of each item in same invoice.
- Able to define standard price and cost of whole goods, some group or eachgoods.
- Able to define price by credit time period according to defined date of any goods.
- Able to specific price list and promotion for each customer and able to give discount for each item or goods group to each customer or customer group.

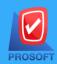

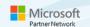

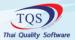

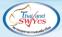

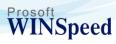

- Able to define Golden Time period for support product promotion.
- Able to define condition of price list and promotion.
- Able to define priority of editing price list and promotion could be edited or not.
- Able to view detail of product list with screen play to help considering product for next period correctly.
- Able to view system report such as standard price and cost defined, price list & promotion defined and price defined by credit term.
- Able to categorize goods type such as product type, asset type or raw material type.
- Able to categorize goods type such as service type or stock type.
- Able to record many type of goods such as general goods, LOT type goods, LOT and serial include expire goods.
- Warning alert when reference expired goods.
- Able to use 4 type of cost calculation, there are moving average type, FIFO type, standard cost type and specific lot type.
- Able to set decimal notation form 0-4 digit.
- Able to specific expire date and alert option when almost expire for easy management.
- Able to automatic specific warehouse with able to define whole goods, group or each product.
- Able to define purchase plan with option to warning alert when there are must purchase goods.
- Able to define minimum and maximum stock balance and appropriate purchase amount.
- Able to record issue requisition and issue requisition approval.
- Able to record transfer requisition and approve transfer in and out with automatic transfer in.
- Able to record any inquisition such as use issue requisition, production issue requisition, example issue requisition, borrow and other issue requisition.
- Able to record return issue from any requisition.
- Able to planning goods receive for future receiving.
- Able to record finished goods returned such as not quality goods.
- Able to record cost increase of transfer and increase cost of receive finished goods in same screen.
- Able to record goods counting audit with separate counting auditor and counting person.
- Able to adjust sale price that has been sale from sale price adjust screen.
- Automatic adjusts goods with option increase, decrease or without affect stock.

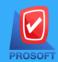

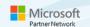

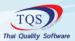

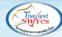

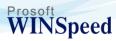

- Calculation menu of packing and not packing goods for estimate goods amount after packing and able to packing packed goods.
- Cost calculation menu and batch post IC menu, batch post IC of credit sale and cash sale.
- Daily report of recorded detail.
- Product analysis report and cost report.

## **Warehouse Management**

- WH is a warehouse system for audits stock, confirmed stock with account department of inventory control.
- Able to controls goods moving such as move goods in-out, transfer between warehouse, stock checking, goods balance adjust without relate to cost.
- Able to classified goods receipt document and goods dispatch with infinite type.
- Able to record goods issue by reference from sale order document of Sale order system.
- Able to record goods receipt by reference from purchase order document of purchase order system.
- Able to record goods transfer between warehouse and between department.
- Able to record stock audit and checking to compare with Inventory control account system.
- Automatic record goods balance adjusts in case of not equal to remain stock and able to manual adjust.
- Able to record picking goods before ship to customer when have an order.

# **General Ledger**

- Able to automatic allocate account chart to any department.
- Able to instantly work without beginning balance.
- Able to feedback record account data any time.
- Able to automatic define document running number separate by journal book.
- Able to separate department, branch, project (job).
- Able to inquiry statement of department, branch, project with combine or separate option
- Able to specific budget for financial planning.
- Thai or English language budget.
- Standard budget template that can create balance sheet, profit and loss statement, comparative statement by yourself with infinite amount.

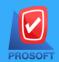

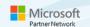

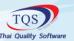

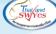

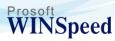

- Able to create financial statement by profit center or job order.
- Monthly and annual comparative profit and loss statement.
- Able to print payment cheque and voucher that post form others system.
- Able to print withholding tax certificate include PND.3, PND.5 (attachment, front page)
- Able to create pre-payment document for propose to executive to approve before post transaction to GL.
- Able to view report of statement even not close account budget period.
- Able to transfer daily transaction data or beginning balance from branch in case of want to combine GL data to head office.
- Able to view income statement.
- Able to batch post, batch post (SUM) or real time post of daily transaction to ledger account.
- Able to create cash flow.
- Able to reconcile account chart between debit and credit.
- Monthly and quarter report of balance and net change balance comparative of each account chart.
- Annual closing menu for accounting process and transfer beginning balance to next account period.

## **Financial Management**

- Able to estimate income from
  - Sale order
  - Sale record
  - Bill issue
- Able to estimate expense from
  - Purchase order
  - Purchase record
- Able to view comparative report of estimate income with expense from
  - Sale order compare with purchase order
  - Sale record compare with purchase record
- Able to view comparative report of estimate cheque receive and payment.
- Able to view comparative graph of cheque receive and payment.
- Able to view estimate cheque statement for look at future balance at the day that inquiry report.

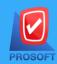

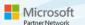

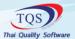

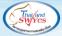

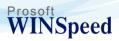

- Able to create financial statement as you wish such as
  - Balance sheet
  - Profit and loss statement
  - Supplementary financial statement
  - Cash flow statement
- Able to define formula type of ratios variable.

#### Value Added Tax

- VAT system receives data from sale order, sale record and daily record in GL.
- Able to assign different description to be default value as tax description of each system.
- Input and output tax report according to regulation of the revenue department, able to separate by department.
- Able to print out withholding tax certificate document.
- Able to print withholding tax returned report.
- Able to print withholding tax report (PND.3, 53, 1) and extra account withholding tax report.
- Able to define document number of new input tax document.
- Able to view input and output tax report in many types such as order by document number, tax invoice number or date of tax invoice.
- Support average input tax calculation.

## Cheque and Bank

- Can control all process of cheque receive and cheque payment include cheque receive record, discount cheque, cheque pay in, cheque honor, cheque return, cheque cancel and cheque replace.
- Able to record bank moving statement and pay in-withdraw transaction.
- Able to transfer money between book banks include bank fee.
- Able to record income from bank (interest, withholding tax) and bank charged (interest, bank fee, withholding tax).
- Able to do bank reconcile.
- Able to print bank statement and future statement (pay).
- Able to view cheque report separate by status.

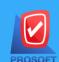

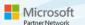

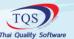

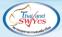

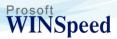

- Able to print bank balance separate by bank and separate by saving account type.
- Able to print cheque receive due registration and cheque payment due registration.
- Able to show cheque receive date and cheque payment date on calendar with drill down option for cheque detail.
- Able to view separate aging report of cheque receive and cheque payment.
- Able to create your own cheque form with scan cheque form of each bank in to program for print as cheque payment.
- Able to print cheque payment form of all banks.

### **Petty Cash**

- Able to record receive and payment petty cash transaction.
- Infinite impressed cash setting.
- Able to record petty cash request document before doing payment transaction.
- Able to record petty cash payment transaction over petty cash balance and program will alert when pretty cash balance exceed.
- Receive and payment report separate by petty cash type.
- Abel to print payment form of petty cash.
- Petty cash payment summary report.
- Petty cash balance summary report.
- Able to record input tax and withholding tax.
- Automatic record petty cash payment transaction to GL System with real time post or batch post.

## **Advance**

- Able to record advance requisition separate by employee.
- Able to record advance by reference from advance requisition document.
- Able to record cash advance, cheque or bank transfer.
- Able to record advance clearing before taking document to clear advance.
- Able to specific any expense with or without receipt invoice.
- Able to cancel advance clearing document.
- Able to record advance clearing both not enough money or over money.
- Able to record advance clear request document before take document to pay advance.

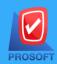

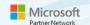

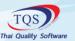

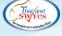

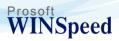

- Able to record withholding tax and input tax.
- Requisition a clearing advance able to automatic post record to ledger account system.

### **Budget Control**

- Able to specific budget according to chart of account separate by department, branch and project (job) for financial planning of organization.
- Each department able to get many budgets to evaluate which budget is most efficiency.
- No limit of budget year and able to set many levels of budget. Whole year average
- Able to choose many budget types, there are
  - each month average
  - change amount to money
  - change amount to percentage
  - monthly balance compound (%)
  - manual define

#### Campaign

- Able to specific budget according to chart of account separate by department, branch and project (job) for financial planning of organization.
- Each department able to get many budgets to evaluate which budget is most efficiency.
- No limit of budget year and able to set many levels of budget. Whole year average
  - each month average
  - change amount to money
  - change amount to percentage
  - monthly balance compound (%)
  - manual define

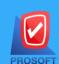

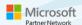

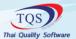

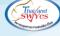

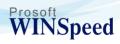

#### **Commission**

- Support many type of calculation such as calculation from the circulation, goods amount and total of invoice together with option to calculate from sale goal by give commission to especial part exceed in accumulation type.
- Support commission calculation by the circulation and goods.
- Support commission calculation from the circulation separates by invoice.
- Support commission calculation from preliminary profits
- Support criterion of commission rate calculation by goods amount, goods price, amount of goods and money of Invoice and can calculate the commission in case of like or different from criterion such as use the price be the criterion and calculate from goods amount that sold.
- Examples of use the price be criterion and calculate from goods amount that sold such as Example company limited
  - goods price 100 119 baht, get 1 baht of commission.
  - goods price 120 129 baht, get 2 baht of commission.
  - goods price 130 139 baht, get 3 baht of commission
- Use the Invoice circulation be criterion and calculate from the circulation of Invoice such as Example company limited
  - 0 5,000 baht no commission
  - 5,000 50,000 baht receive 5% commissions
  - 50,001 300,000 baht receive 6% commission
  - 300,001 600,000 baht receive 7% commission
  - 600,000 baht up receive 8% commission
- Use preliminary profit be criterion and calculate from the circulation of Invoice such as
  - 30.00% of preliminary profits up pay 3% of the circulation
  - 20.00% 29.99% of preliminary profits pay 2% of the circulation
  - 10.00% 19.99% of preliminary profits pay 1% of the circulation
  - 5.00% 9.99% of preliminary profits pay 0.5%, of circulation
- Use preliminary profit be criterion and calculate from preliminary profit such as Example company limited
  - 20% of preliminary profits up pay 3.56% from preliminary profit.

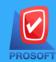

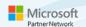

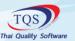

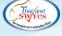

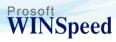

- Use preliminary profit be criterion and calculate from preliminary profit such as Example company limited 20% of preliminary profits up pay 3.56% from preliminary profit.
- Every calculation of separate each Invoice (normal calculation) and combine calculation once (accumulate calculation) Support commission calculation from sale goal and give commission from exceed part, (in accumulation type)
- Support give commission to sale person and customer
- Support 1 item able to calculate many type of commission, suit with group of sale person.
- Support 1 sale person has various kinds of sales and have difference commission calculation.
- Money that takes to calculate commission can calculate with or without tax and with or without discount.
- Credit sale record can specify that goods will calculate commission or not.
- Credit sale record can specify that Invoice will calculate commission or not.
- Able to define commission rate has no limit include %, amount of money and the payment period which can modify or cancel.

# **Company Manager**

- Audit trail report of each user activity such as insert, update, delete or edit.
- Event alert system for checking daily situation in one screen for executive easy to audit transaction and drill down to view in detail from record screen
- To Do List features for record what to do, help you to planning future work, program will alert when reach the time at time user log in to use program.
- Authorize system with password security to protect data.
- Able to set password permission to group or each user for access to any menu, screen, function or hide column of document.
- Able to set group or user working permission for access each branch.
- Able to set approval permission to user whom can see approve or not approve document.
- Able to change password for switch working user without exit program.
- User can change login password without affect to user permission.

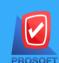

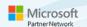

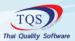

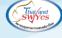

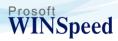

# **Multi-Currency**

- Able to specify monetary at account receivable code and account payable code, able to change at record screen.
- Able to record buy and sale daily exchange rate of all monetary.
- Monetary and exchange rate at present date will automatically show at record screen according to setting data.
- Able to record with foreign currency, program wills automatic change to Thai baht.
- Automatic post data to general ledger account system and tax system.
- Able to view profit and loss of currency exchange at payment or receive date.
- Forecast system of not due date dept in any monetary with calculation profit and loss from currency exchange
  - rate by compare between purchase date and exchange rate in inquiry data date.
- Unrealized gain/loss on foreign exchange and realized gain/loss on foreign exchange.
- Infinite revalue and automatic post to general ledger account.
- For foreign account payable able to record money in any monetary, able to set daily exchange rate in invoice document system will automatically calculate to Thai baht, at payment date system will show in invoice with reserve rate, invoice without reserve rate system will show money in present exchange rate and calculate gain and loss.
- Able to view report of purchase, sale, receive, payment with foreign currency.

#### **Letter of Credit**

- In one letter of credit able to have many goods items.
- Able to packing credit by reference from letter of credit.
- Support foreign currency exchange rate.
- When record packing credit able to post transaction to general ledger account system.
- Able to refer packing credit to cut off receive balance in account receivable system.
- Accrued packing credit report.
- Packing credit report and card.
- Letter of credit report.

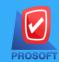

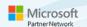

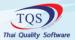

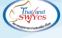

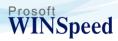

#### **Inquiry**

- For auditing remains balance of specific product code with goods moving of IC and WH system and goods balance detail to purchase order goods.
- For auditing purchasing detail of specific product code with purchase history, each account payable profile, detail and status of payment cheque, price survey history with any reorder and standard price of each goods
- For auditing sale detail of specific product code with purchase history, each account receivable profile, detail and status of receive cheque, price survey history with any reorder, backorder with detail of price level setting in any period.

#### **Audit & Internal Control**

- Audit report of account receivable balance with receipt balance and account payable balance with payment balance.
- Duplicate customer, creditor audit.
- Audit report of debt payment without bill receive document and prepare to pay to creditor.
- Report of dept payment with not due date cheque.
- Audit report of supplier code, customer code with setting account code.
- Audit report of daily income and expense.
- Report of due receive and payment.
- Report account receivable and account payable without moving.
- Report of account receivable and account payable card separate by status.
- Audit report of payment balance more than credit balance.
- Report of account payable balance more than credit balance.
- Report of in deficit account payable.
- Report of receive without bill issue.
- Report of receive with not due date cheque.
- Audit report of daily sale income.
- Audit report of daily cash receive-payment.
- Audit report of detail setting account receivable code.
- Audit report of due receives.

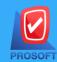

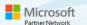

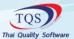

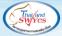

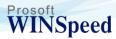

- Audit report of account receivable balance with receives balance.
- Audit report of account receivable balance more than credit balance.
- Audit report of receive balance more than credit balance.
- Report account receivable card separate by status.
- Report of deficit account receivable.
- Audit report of skip running cheque number.
- Audit report of bank book code with setting account code.
- In detail audit report of duplicate cheque receive and cheque payment number.
- In detail audit report of cheque receives and cheque payment without specific account receivable and account payable.
  - Audit of goods purchasing over standard price.
- Audit of purchase goods from supplier with error invoice number.
- Audit of difference between purchasing price and standard price.
- Audit of not yet posts transaction to GL.
- Audit of sale without sale order.
- Audit of cancel or replacement transaction.
- Audit report of record skip document number.
- Report of sale balance by invoice.
- Audit report of comparative sale balance with value it should be.
- Audit of sale without affect to stock.
- Audit report of sale without sale order and quotation.
- Audit report of credit sale, cash sale.
- Audit report of sale balance and output tax.
- Audit report of comparative time period of credit note with sale.
- Audit report of comparative sale balance and credit note balance.
- Audit report of quotation, purchase confirmed and sale order more than credit balance.
- Comparative goods receive balance with purchase balance.
- Report of comparative issue goods balance with sale balance.
- Report of comparative goods returns balance with return account payable credit note balance.
- Report of transfer between warehouse references from transfer requisition.

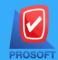

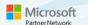

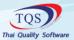

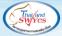

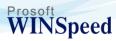

- Report of comparative goods receives with purchase order.
- Report of comparative return receive with credit note balance.
- Audit of deficit goods balance.
- Audit report of goods code with setting account code.
- Comparative of beginning balance stock from IC and WH.
- Comparative of IC remains stock and WH.
- Audit of issue reference from issue request.
- Report of transfer between warehouse reference form request transfers between Locations.
- Audit report of requisition that return form requisition issue.
- Comparative of standard cost and real cost.
- Audit report of comparative purchase balance with estimate value of purchase balance.
- Audit of comparative purchase order with estimate value of purchase balance.
- Audit report of purchase sale balance more than credit balances.
- Audit report of goods purchase by cash.
- Audit report of goods purchase by credit.
- Audit report of purchase without purchase request and purchase order.
- Audit report of comparative purchase balance with credit note balance.
- Audit report of approve purchase.
- Audit of invoice that sale lower than cost.
- Audit report of analysis deference between standard cost and real cost.
- Audit of purchase goods more than standard cost.
- Audit of purchase balance and input tax.
- Audit report of comparative credit note period with purchasing.

# **Customer Relationship**

- Able to record daily work, daily customer call, customer appointment, any planning
  - Has calendar
  - Appointment
  - Next time to contact
  - Work plan
  - Item to bring

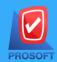

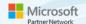

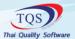

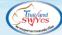

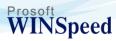

- When record an appointment, program has warning alert when login to use program in appointment date.
- When record next time contact, program has warning alert when login to use program in contact day.
- Able to set appointment status (normal, cancel, postpone), specific next appointment in case of postpone and show on contact calendar.
- Able to specify rival in case of customer not choose product and report to sale department to helping sale analyst.
- Able to specify customer expectation in case of customer test or learn product and report to sale department to helping analyst.
- Able to record contact result for analysis of sale employee efficiency.
- Able to set password for access to each sale employee data.
- Able to record customer relation for checking employee service.
- Able to inquiry data from SO System for comparative and analysis.
- Sale person statistic menu for keep sale statistic data and account receivable payment of each sale person.
- Sale person inquiry feature for show sale information and account receivable payment of each sale person by show accrued balance and able to select time period of document number, sale person id, customer id and document type.
- Able to compare target of sale / sale balance separate by sale person, period and calculate difference percentage with each sale person and all sale person.
- Commission report separate by sale balance and receive balance.
- Customer with not moving status report, frequently of contact to customer report for customer analysis.
- Summary report of information source for analysis of media or advertise budget.
- Specify password for specific sale person group.
- Able to print envelop, label with your own word or get customer contact information to show.
- Able to print work form document of sale person by get data from daily contact or appointment.

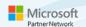

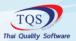

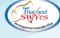

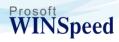

#### Messenger

- Can check the schedule for using the car that is there any cars that not available to used.
- Can save the details of the assignment to control the performance of each employee.
- Able to specify the date and time of entering-exiting the company
- You can check the initial mileage of the vehicle used this time. It is shown from the mileage at the end of the last shipment.
- Able to print maps for employees to work with.
- Able to assign one employee to receive and send documents to multiple companies
- Able to set documents to be sent and to estimate the expenses incurred by each company.
- Can set the cost and fuel costs incurred per payment of one job.
- Able to check the history of the document that it is referenced to record of delivery. And a summary of travel expenses.
- Able to suspend or cancel the payment documents for employees.
- Able to check the pay for each employee from the employee pay calendar.
- Can summarize the document delivery of each employee that complete and correct it.
- Able to record details of cash and checks that employees have received from customers.
- Able to refer cash and checks received to write off the debt at the payment screen.
  - Able to reference multiple dispatches to record a single delivery result.
  - Can determine that each payment used has a month and month number details of actual fuel costs and expenses.
  - Able to record expenses incurred in currency, making payments. The expenses incurred can be recorded to the main subsystem.
  - Able to record oil details If expenses are recorded by check, they will be linked to the system automatically sent.
  - If the cost and fuel cost is valuable, you can enter details of the invoice number, date, tax invoice, amount to automatically show in the report.
  - The expenses incurred will be automatically linked to the general ledger.
  - Your estimate expenses and actual expenses can be checked on the records and reports page.

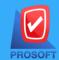

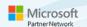

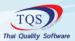

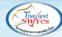